## **Guidance for e-schools**

**Uploading documents into my files** – if you would like to watch the video support, please follow this link.

https://academy.eschools.co.uk/users/students/primary-student/files-students-primary/

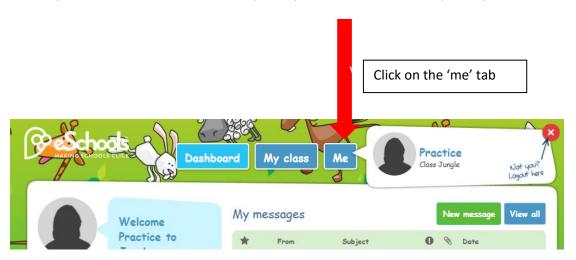

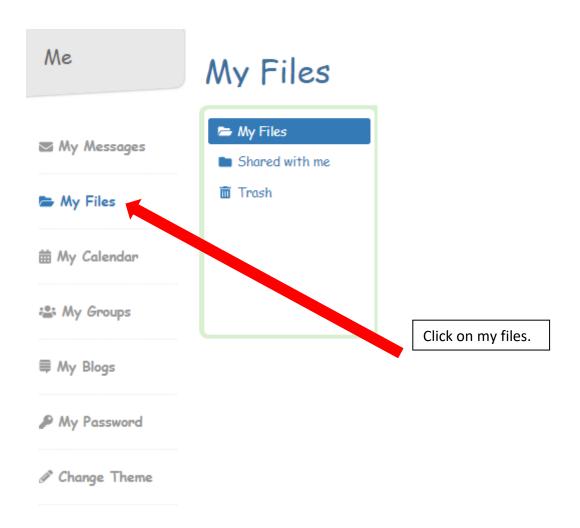

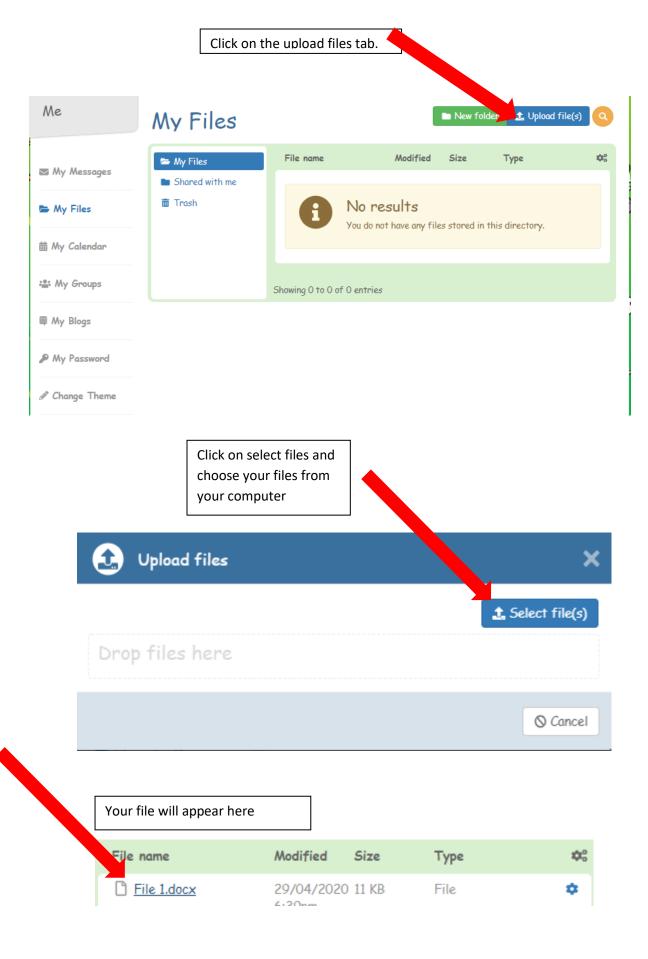